# 301AA - Advanced Programming

Lecturer: Andrea Corradini

andrea@di.unipi.it

http://pages.di.unipi.it/corradini/

AP-28: Python: OOP, iterators and the GIL

### Next topics

- OO Programming in Python, multiple inheritance
- Iterators and generators
- Garbage Collection, multi-threading and the GIL

# OOP in Python

- Typical ingredients of the Object Oriented Paradigm:
  - <u>Encapsulation</u>: dividing the code into a public interface, and a private implementation of that interface;
  - Inheritance: the ability to create subclasses that contain specializations of their parent classes.
  - <u>Polymorphism</u>: The ability to <u>override</u> methods of a Class by extending it with a subclass (inheritance) with a more specific implementation (<u>inclusion polymorphism</u>)

#### From <a href="https://docs.python.org/3/tutorial/classes.html">https://docs.python.org/3/tutorial/classes.html</a>:

▶ "Python classes provide all the standard features of Object Oriented Programming: the class inheritance mechanism allows multiple base classes, a derived class can override any methods of its base class or classes, and a method can call the method of a base class with the same name. Objects can contain arbitrary amounts and kinds of data. As is true for modules, classes partake of the dynamic nature of Python: they are created at runtime, and can be modified further after creation."

# Defining a class (object)

- ◆ A class is a blueprint for a new data type with specific internal attributes (like a struct in C) and internal functions (methods).
- To declare a class in Python the syntax is the following:

```
class className:
     <statement-1>
     ...
     <statement-n>
```

- statements are assignments or function definitions
- A new namespace is created, where all names introduced in the statements will go.
- When the class definition is left, a class object is created, bound to className, on which two operations are defined: attribute reference and class instantiation.
- Attribute reference allows to access the names in the namespace in the usual way

#### Example: Attribute reference on a class object

```
class Point:
  x = 0
 v = 0
 def str(): # no capture: needs qualified names to refer to x and y
      return "x = " + (str) (Point.x) + ", y = " + (str) (Point.y)
import ...
                                                           Point
>>> Point.x
                                      x = 0
>>> Point.y = 3
                                      y = 0
>>> Point.z = 5 # adding new name
                                      str()
>>> Point.z
                                      v = 3
                                      z = 5
>>> def add(m,n):
                                      sum = add(m,n)
      return m+n
>>> Point.sum = add # adding new function
>>> Point.sum(3,4)
```

# Creating a class instance

- ♠ A class instance introduces a new namespace nested in the class namespace: by visibility rules all names of the class are visible
- ♦ If no constructor is present, the syntax of class instantiation is className(): the new namespace is empty

```
class Point:
 x = 0
 y = 0
 def str():
      return "x = " + str(Point.x) + ", y = " + str(Point.y)
                                                              Point
>>> p1 = Point()
                               x = 0
>>> p2 = Point()
                                                                  p1
                               y = 0
>>> p1.x
                               str()
                               y = 3
>>> Point.y = 3
                                                                  p2
>>> p2.y
>>> p1.y = 5
>>> p2.y
3
```

### Instance methods

▲ A class can define a set of *instance methods*, which are just functions:

- The first argument, usually called self, represents the implicit parameter (this in Java)
- ◆ A method must access the object's attributes through the self reference (eg. self.x) and the class attributes using className.<attrName> (or self.\_\_class\_\_.<attrName>)
- The first parameter must not be passed when the method is called with dot-notation on an object. It is bound to the target object. Syntax:

```
obj.methodname(arg_1, ..., arg_n):
```

But it can be passed explicitly. Alternative syntax:

```
\texttt{className.methodname} \, (\texttt{obj, arg}_1, \ \ldots, \ \texttt{arg}_n) :
```

### "Instance methods"

Any function with at least one parameter defined in a class can be invoked on an instance of the class with the dot notation.

```
class Foo
    def fun(par-0, par-1, ..., par-n):
        statements
#----
>>> obj = Foo()
>>> obj.fun(arg-1,...,arg-n)
# is syntactic sugar for
>>> obj.__class__.fun(obj,arg-1,...,arg-n)
```

- Since the instance obj is bound to the first parameter, par-0 is usually called self.
- ♦ A name x defined in the (namespace of the) instance is accessed as par-0.x (i.e., usually self.x)
- ♦ A name x defined in the class is accessed as className.x (or self. class .x)

### Constructors

A constructor is a special instance method with name \_\_init\_\_.
Syntax:

- ♦ Invocation: obj = className(arg<sub>1</sub>, ..., arg<sub>n</sub>)
- The first parameter self is bound to the new object.
- statements typically initialize (thus create) "instance variables", i.e. names in the new object namespace.
- Note: at most ONE constructor (no overloading in Python!)

### What about "methods in instances?"

- Instances are themselves namespaces: we can add functions to them.
- Applying the usual rules, they can hide "instance methods"

```
>>> p = Point(1,1)
class Point:
   def init (self, x, y):
                               >>> p.x
      self.x = x
      self.y = y
                               >>> p.move(1,1)
      def move(z,t):
                               >>> p.x
         self.x -= z
                               >>> p.__class .move(p,2,2)
         self.y -= t
      self.move = move
                               >>> p.x
   def move(self,dx,dy):
      self.x += dx
                                                   Point
      self.y += dy
                                       init (...)
                                    move (...)
```

```
__init__(...)
move(...)

p
x = 1
y = 1
move(...)
__class__
```

# String representation

◆ It is often useful to have a textual representation of an object with the values of its attributes. This is possible with the following instance method:

```
def __str_(self) :
return <string>
```

This is equivalent to Java's toString (converts object to a string) and it is invoked automatically when str or print is called.

# Special methods

Method overloading: you can define special instance methods so that Python's built-in operators can be used with your class.

#### **Binary Operators**

| +add(self, other<br>*mul(self, other<br>/ truediv (self, | Operator | Class Method         |
|----------------------------------------------------------|----------|----------------------|
| <pre>* mul(self, other / truediv (self,</pre>            | ı        | sub(self, other)     |
| / truediv (self,                                         | +        | add(self, other)     |
|                                                          | *        | mul(self, other)     |
| ocher)                                                   | /        | truediv(self, other) |

| <b>Unary</b> | Operat | tors |
|--------------|--------|------|
|--------------|--------|------|

| - | neg(self) |
|---|-----------|
| + | pos(self) |

| Operator | Class Method    |
|----------|-----------------|
| ==       | eq(self, other) |
| !=       | ne(self, other) |
| <        | lt(self, other) |
| >        | gt(self, other) |
| <=       | le(self, other) |
| >=       | ge(self, other) |

- Analogous to C++ overloading mechanism:
  - Pros: very compact syntax
  - Cons: may be more difficult to read if not used with care

### (Multiple) Inheritance, in one slide

A class can be defined as a derived class

```
class derived(baseClass):
    statements
    statements
```

- No need of additional mechanisms: the namespace of derived is nested in the namespace of baseClass, and uses it as the next nonlocal scope to resolve names
- All instance methods are automatically virtual: lookup starts from the instance (namespace) where they are invoked
- Python supports multiple inheritance

```
class derived(base1,..., basen):
    statements
    statements
```

- Diamond problem solved by an algorithm that linearizes the set of all (directly or indirectly) inherited classes: the Method resolution order (MRO)
   → ClassName.mro()
- https://www.python.org/download/releases/2.3/mro/

# Encapsulation (and "name mangling")

- Private instance variables (not accessible except from inside an object)
   don't exist in Python.
- Convention: a name prefixed with underscore (e.g. \_spam) is treated as non-public part of the API (function, method or data member). It should be considered an implementation detail and subject to change without notice.

#### Name mangling ("storpiatura")

- Sometimes class-private members are needed to avoid clashes with names defined by subclasses. Limited support for such a mechanism, called name mangling.
- Any name with at least two leading underscores and at most one trailing underscore like e.g. \_\_spam is textually replaced with \_class\_\_spam, where class is the current class name.

### Example for name mangling

 Name mangling is helpful for letting subclasses override methods without breaking intraclass method calls.

```
class Mapping:
    def init (self, iterable):
        \overline{\text{se}}lf.i\overline{\text{te}}ms list = []
        self. update(iterable)
    def update(self, iterable):
        for item in iterable:
             self.items list.append(item)
      update = update # private copy of update() method
class MappingSubclass(Mapping):
    def update(self, keys, values):
        # provides new signature for update()
        # but does not break init ()
        for item in zip(keys, values):
             self.items list.append(item)
```

### Static methods and class methods

- Static methods are simple functions defined in a class with no self argument, preceded by the @staticmethod decorator
- They are defined inside a class but they cannot access instance attributes and methods
- They can be called through both the class and any instance of that class!
- ▶ <u>Benefits of static methods</u>: they allow subclasses to customize the static methods with inheritance. Classes can inherit static methods without redefining them.
- Class methods are similar to static methods but they have a first parameter which is the class name.
- Definition must be preceded by the @classmethod decorator
- Can be invoked on the class or on an instance.

### **Iterators**

- An iterator is an object which allows a programmer to traverse through all the elements of a collection (iterable object), regardless of its specific implementation.
   In Python they are used implicitly by the FOR loop construct.
- Python iterator objects required to support two methods:
  - <u>iter</u> returns the iterator object itself. This is used in FOR and IN statements.
  - ◆ The next method returns the next value from the iterator. If there is no more items to return then it should raise a StopIteration exception.
- Remember that an iterator object can be used only once. It means after it raises StopIteration once, it will keep raising the same exception.
- Example:

```
for element in [1, 2, 3]:
    print(element)
```

```
>>> list = [1,2,3]
>>> it = iter(list)
>>> it
stiterator object at 0x00A1DB50>
>>> it.next()
1
>>> it.next()
2
>>> it.next()
3
>>> it.next() -> raises StopIteration
```

### Generators and coroutines

- Generators are a simple and powerful tool for creating iterators.
- ◆ They are written like regular functions but use the yield statement whenever they want to return data.
- Each time the **next()** is called, the generator resumes where it left-off (it remembers all the data values and which statement was last executed).
- **♦** Anything that can be done with generators can also be done with class based iterators (not vice-versa).
- What makes generators so compact is that the \_\_iter\_\_() and next() methods are created automatically.
- Another key feature is that the local variables and execution state are automatically saved between calls.

# Generators (2)

- In addition to automatic method creation and saving program state, when generators terminate, they automatically raise StopIteration.
- In combination, these features make it easy to create iterators with no more effort than writing a regular function.

```
def reverse(data):
    for index in range(len(data)-1, -1, -1):
        yield data[index]
#------
>>> for char in reverse('golf'):
        print(char)
    ...
f
l
o
g
```

### Typing in Python

- Dynamic, strong duck typing
- Code can be annotated with types

```
def greetings(name: str) -> str:
   return 'Hello ' + name.
```

- Module typing provides runtime support for type hints
- Type hints can be checked statically by external tools, like mypy
- They are ignored by CPython

### On Polymorphism in Python

- Overloading: forbidden, but its absence alleviated by:
  - Default parameters for functions
  - Dynamic typing
  - Duck typing
- Overriding: ok, thanks to nesting of namespaces
- Generics: type hints (module typing + mypy support generics)

# Garbage collection in Python

CPython manages memory with a reference counting + a mark&sweep cycle collector scheme

- Reference counting: each object has a counter storing the number of references to it. When it becomes 0, memory can be reclaimed.
- Pros: simple implementation, memory is reclaimed as soon as possible, no need to freeze execution passing control to a garbage collector
- Cons: additional memory needed for each object; cyclic structures in garbage cannot be identified (thus the need of mark&sweep)

### Handling reference counters

- Updating the refcount of an object has to be done atomically
- In case of multi-threading you need to synchronize all the times you modify refcounts, or else you can have wrong values
- Synchronization primitives are quite expensive on contemporary hardware
- Since almost every operation in CPython can cause a refcount to change somewhere, handling refcounts with some kind of synchronization would cause spending almost all the time on synchronization
- As a consequence...

# Concurrency in Python...

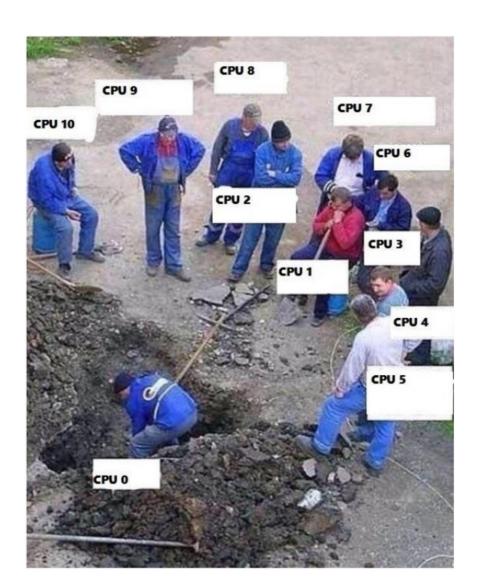

# The Global Interpreter Lock (GIL)

- The CPython interpreter assures that only one thread executes Python bytecode at a time, thanks to the Global Interpreter Lock
- The current thread must hold the GIL before it can safely access Python objects
- This simplifies the CPython implementation by making the object model (including critical built-in types such as dict) implicitly safe against concurrent access
- Locking the entire interpreter makes it easier for the interpreter to be multi-threaded, at the expense of much of the parallelism afforded by multi-processor machines.

### More on the GIL

- However the GIL can degrade performance even when it is not a bottleneck. The system call overhead is significant, especially on multicore hardware.
- Two threads calling a function may take twice as much time as a single thread calling the function twice.
- The GIL can cause I/O-bound threads to be scheduled ahead of CPU-bound threads. And it prevents signals from being delivered.
- Some extension modules, either standard or third-party, are designed so as to release the GIL when doing computationally-intensive tasks such as compression or hashing.
- Also, the GIL is always released when doing I/O.

### Alternatives to the GIL?

- Past efforts to create a "free-threaded" interpreter (one which locks shared data at a much finer granularity) have not been successful because performance suffered in the common single-processor case.
- It is believed that overcoming this performance issue would make the implementation much more complicated and therefore costlier to maintain.
- Guido van Rossum has said he will reject any proposal in this direction that slows down single-threaded programs.
- Jython (on JVM, -> 2017, Python 2.7) and IronPython (on .NET) have no GIL and can fully exploit multiprocessor systems
- PyPy (Python in Python, supporting JIT) currently has a GIL like CPython
- in Cython (compiled, for CPython extension modules) the GIL exists, but can be released temporarily using a "with" statement

### Criticisms to Python: syntax of tuples

```
>>> type((1,2,3))
<class 'tuple'>
>>> type(())
<class 'tuple'>
>>> type((1))
<class 'int'>
>>> type((1,1))
<class 'tuple'>
```

- Tuples are made by the commas, not by ()
- With the exception of the empty tuple...

### Criticisms to Python: indentation

 Lack of brackets makes the syntax "weaker" than in other languages: accidental changes of indentation may change the semantics, leaving the program syntactically correct.

```
def foo(x):
    if x == 0:
        bar()
        baz()
    else:
        qux(x)
        foo(x - 1)
```

```
def foo(x):
    if x == 0:
        bar()
        baz()
    else:
        qux(x)
    foo(x - 1)
```

 Mixed use of tabs and blanks may cause bugs almost impossible to detect

### Criticisms to Python: indentation

- Lack of brackets makes it harder to refactor the code or insert new one
- "When I want to refactor a bulk of code in Python, I need to be very careful. Because if lost, I'm not sure what I'm editing belongs to which part of the code. Python depends on indentation, so if I have mistakenly removed some indentation, I totally have no idea whether the correct code should belong to that if clause or this while clause."
- Will Python change in the future?

```
>>> from __future__ import braces
  File "<stdin>", line 1
SyntaxError: not a chance
>>>
```

### **Builtins & Libraries**

- The Python ecosystem is extremely rich and in fast evolution
- For available functions, classes and modules browse:
  - Builtin Functions
    - https://docs.python.org/3.8/library/functions.html
  - Standard library
    - https://docs.python.org/3.8/tutorial/stdlib.html
- There are dozens of other libraries, mainly for scientific computing, machine learning, computational biology, data manipulation and analysis, natural language processing, statistics, symbolic computation, etc.